#### **ผลการทดลอง**

จากขั้นตอนการทดลองวิงมืการทดลองต้านความต้านแรงด้งและทดสอบหาปริมาณธาตุที่ ผสมอยู่'ในเนํ้อเหล็ก ด้วยเหตุที่การทดลองนั้ต้องใข้เครื่องทดสอบต่าง **ๆ** จากคูนยีครื่องมือวิจัย วิทยาคาสตริและเทคโนโลยี จุฟ้าลงกรณมหาวิทยาลัย วิงต้องใข้ค่าใข้จ่ายสูงมาก ด้งนั้นในการ ทดสอบครั้งนํ้จงทดสอบเหล็กที่**ไม่ไต้**เสือมต่อชองทั้ง **2** บริษัทเทียงขั้นคุณภา,พละ **3** ขั้น รวม **3** ขั้นคุณภา**ม** เล็นด้วอย่างที่**ไม่ไต้**เสือมรวม **18** ขั้น และเหล็ก**ที่**ผ่านการเสือมทั้งสิน **192** ขั้น วิงมีผลการทดสอบโดยเฉลี่ยตามตารางที่ **13,14** และ **15** ตามลำดับ นอกจากนั้ยังมีการทดสอบ หาปริมาณคาริบอนที่ผสมอยู่ในเหล็กด้วยวิธีการ **Q uantitative Stereolog.y** โดย **Underwood, 1970** และวิธีการออง **R olfe, 1937** เที่อเปรียบเทียบกับปริมาณคาริบอนจากการใข้เครื่อง วิเคราะหธาตุ จากคูนยีเครื่องมือวิจัยวิทยาคาสตริและเทคโนโลยี จุฟ้าลงกรณมหาวิทยาลัย ด้งตารางที่ 5 และ 6

#### ธ. 1 ผลทดสอบความต้านแรงด้ง

**จากการเตรียมขั้นงานทดสอบตามรูปที่ 4 และส่งทดสอบความต้านแรงด้งที่คูนยีเครื่องมือ วิจัยวิทยาคาสตริและเทคโนโลยี จุฟ้าลงกรณมหาวิทยาลัย ไต้ผลการทดสอบโดยละเอียดตาม ภาคผนวก ก. ที่งเล็นผลการทดสอบเหล็กข้ออ้อยที่ต่อกันแบบต่าง** ๆ **ผลที่ได้สรุปเล็นข้อ** ๆ **ดังต่อไปนั้**

- **1. ผลความต้านแรงด้งโดยเฉลี่ยชองการต่อแบบต่าง**
- **2. ผลชองความเค้นที่จุดครากเฉลี่ยชองการต่อแบบต่าง**
- 3. **ผลชองเปอริเชนต่การยีดตัวเฉลี่ยชองการต่อแบบต่าง**

**ผลการทดสอบทั้งหมดแสดงอยู่ในตารางที่ 13,14 และ 15 ตามลำดับ และ•พอจะสรุป**

**ลเปรียบเทียบกันรทท่างเหล็กที่เขี่อมและเหล็กเล้นปกติตามตารางที่ 16 ขี่งความต้านแรงติง ของเหล็กที่ผ่านการเขี่อมใช้ค่าเฉลี่ยจากความต้านแรงติงธองแบบที่มีค่าความต้านแรงติงสูงสุด (แบบที่ 4) จากการเปรียบเทียบในตารางที่ 16 'พบว่า เหล็กช้ออ้อยชั้นคุณภา'พต่าง ๆ ที่ผ่านการ** ี เชื่อมแล้วจะมีค่าความต้านแรงดิงลดต่ำลงอันเนื่องมาจากผลกระทบหลายประการ ซึ่งจะสรุปผล **ต่าง ๆ ไว้ในบฑที่ 6**

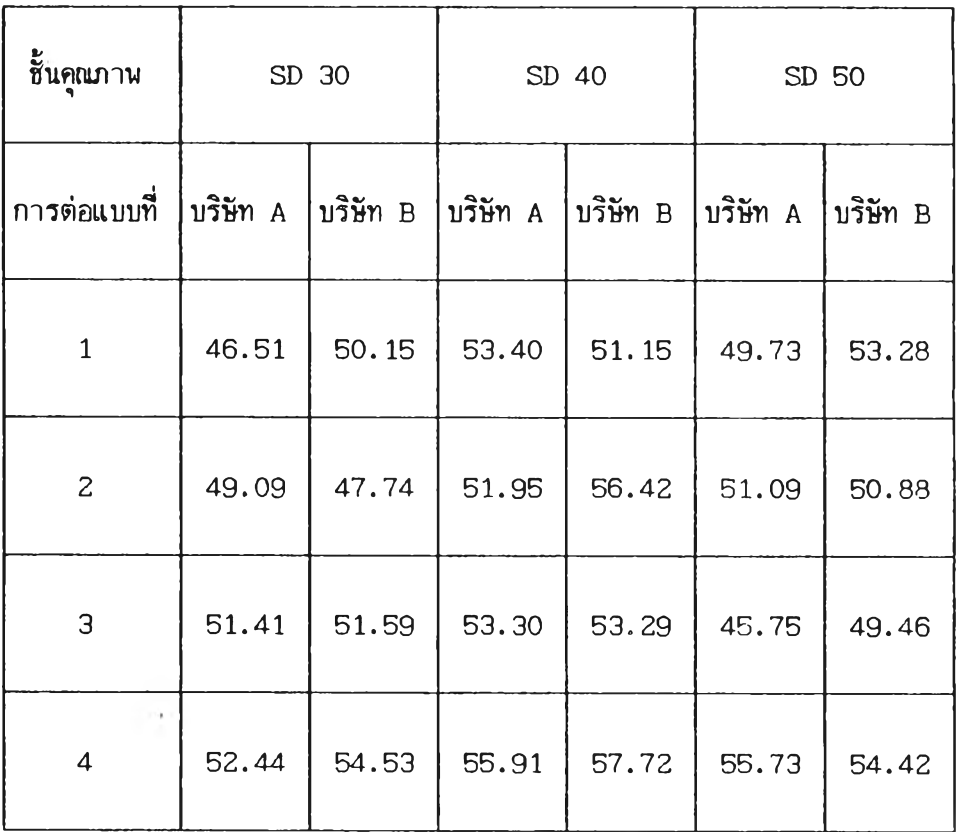

**ดารางที่ 13 ค่าเฉลี่ยความต้านแรงติง (กก.แรง/มม.2)**

<u>ตารางที่ 14 ผลเฉลี่ยความเค้นที่จุดคราก</u> (กก.แรง/มม.<sup>2</sup>)

 $\frac{1}{2}$ 

 $\sim 10^{-11}$ 

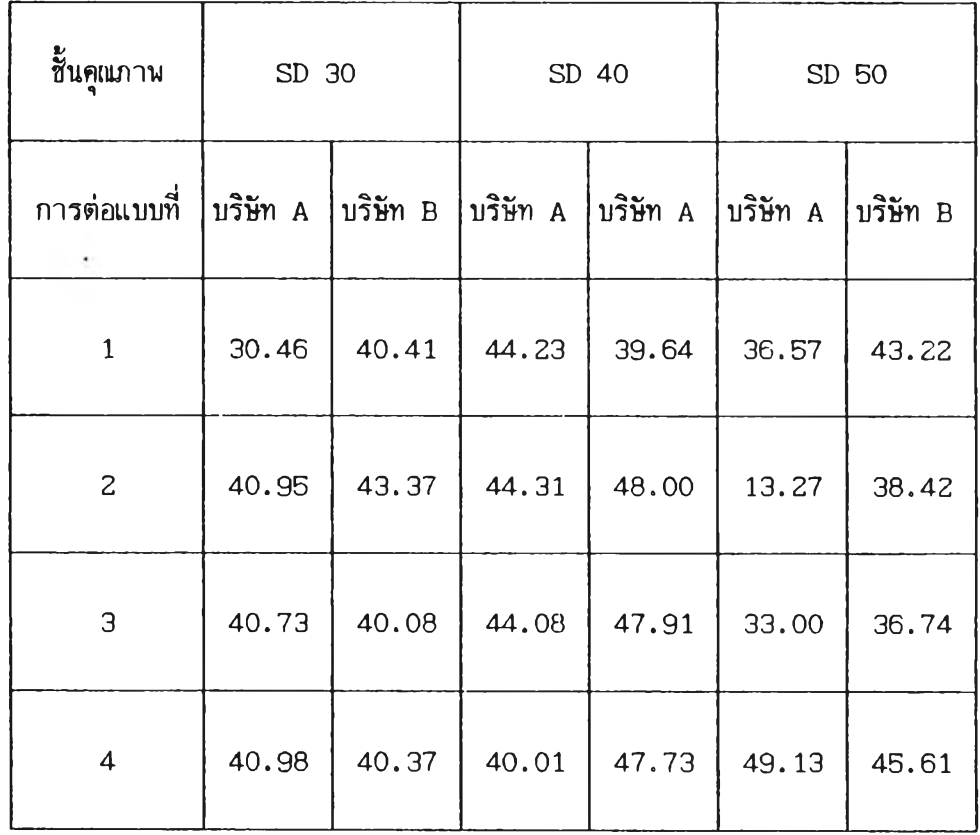

# **ดารางที่ 15 1ปอรเชนดการยืดตัวโดยIฉลี่ย (•/.)**

 $\mathcal{A}^{\mathcal{A}}$  .

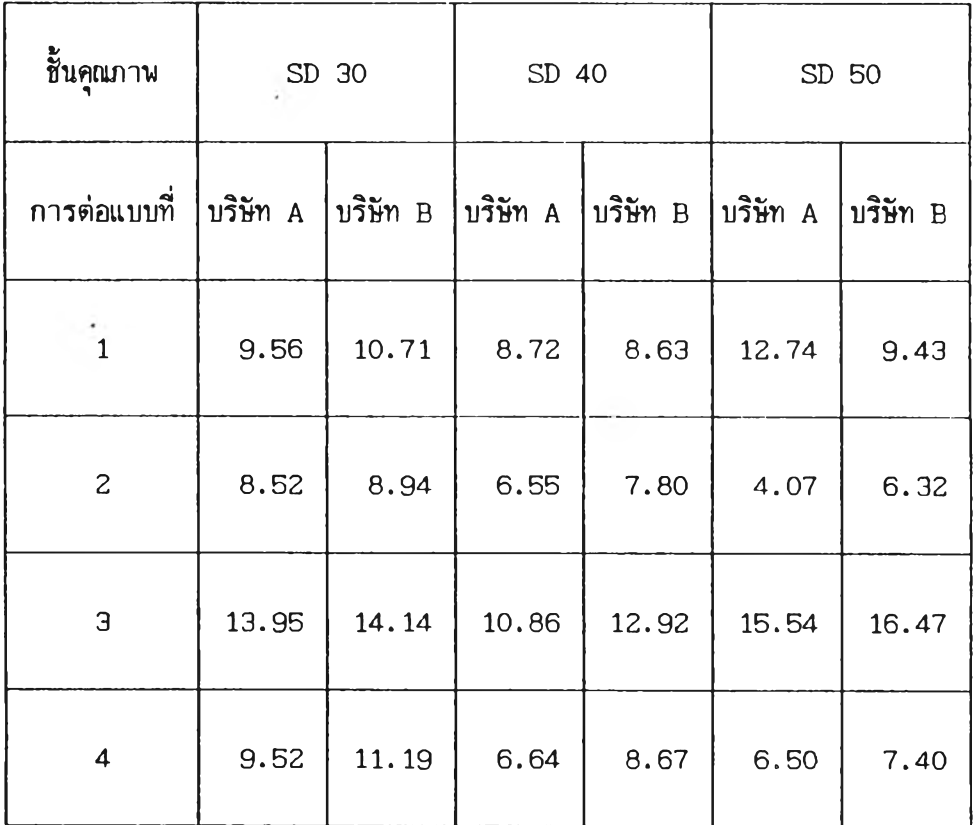

 $\rightarrow$ 

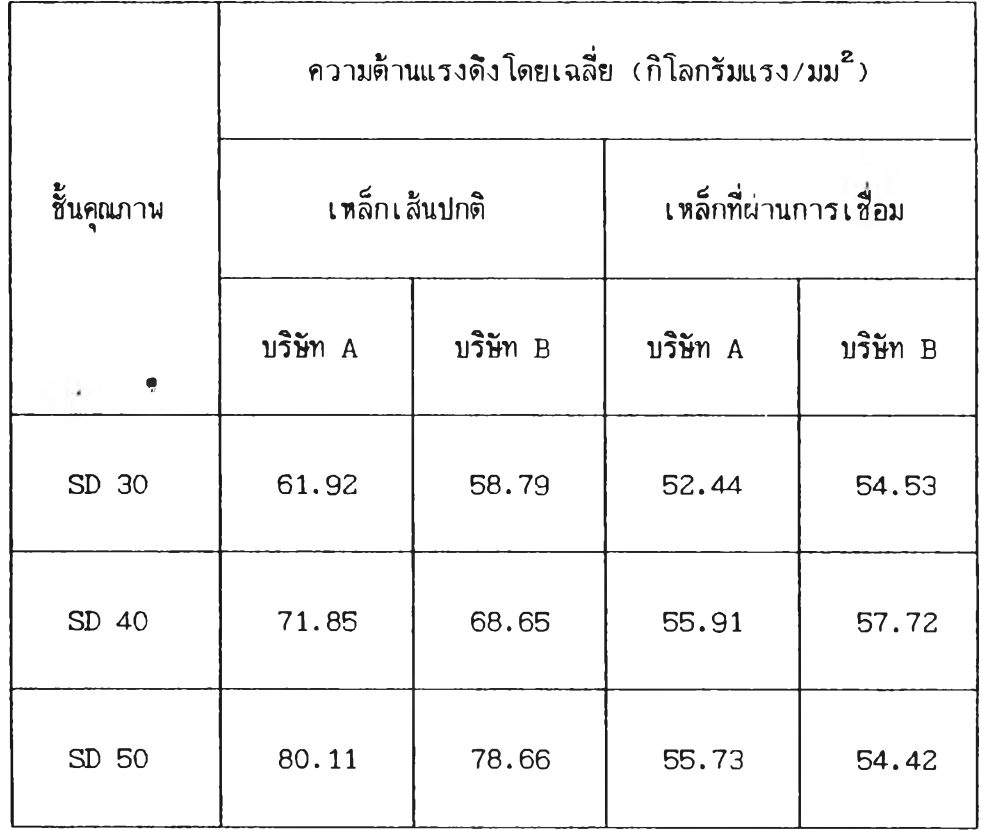

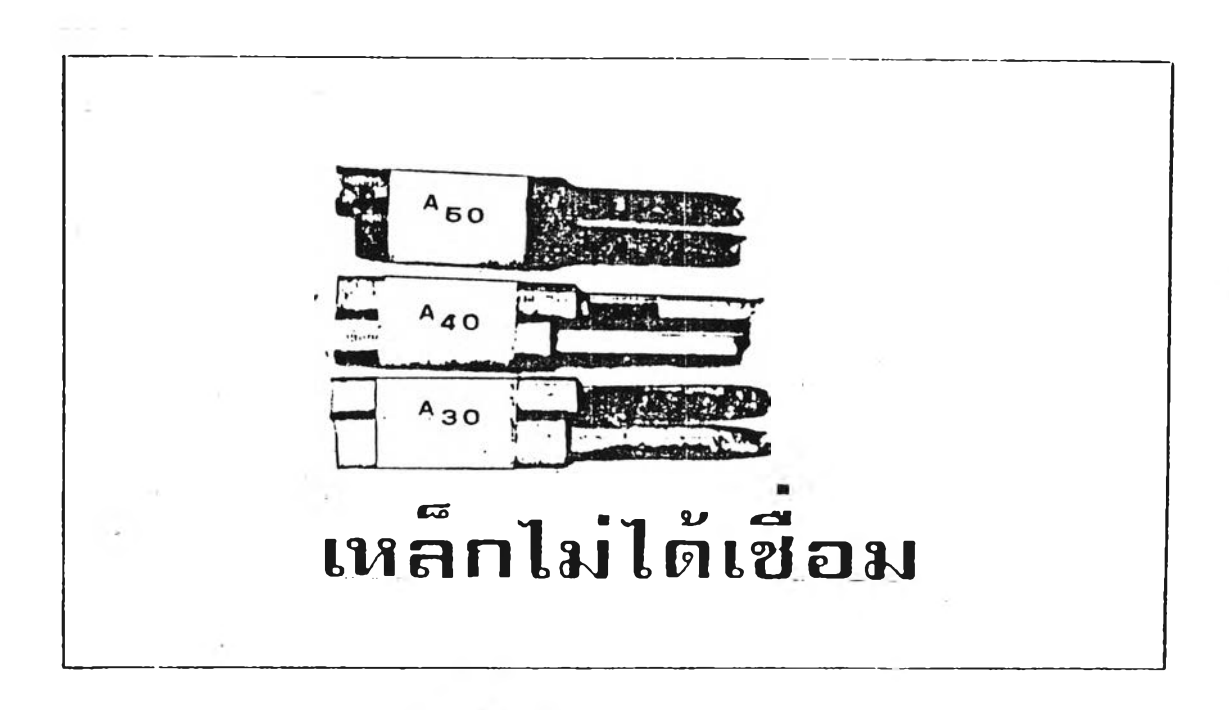

**รูปที่ 27 สืนทดสอบความต้านแรงติงเหล็กเต้นปกติ**

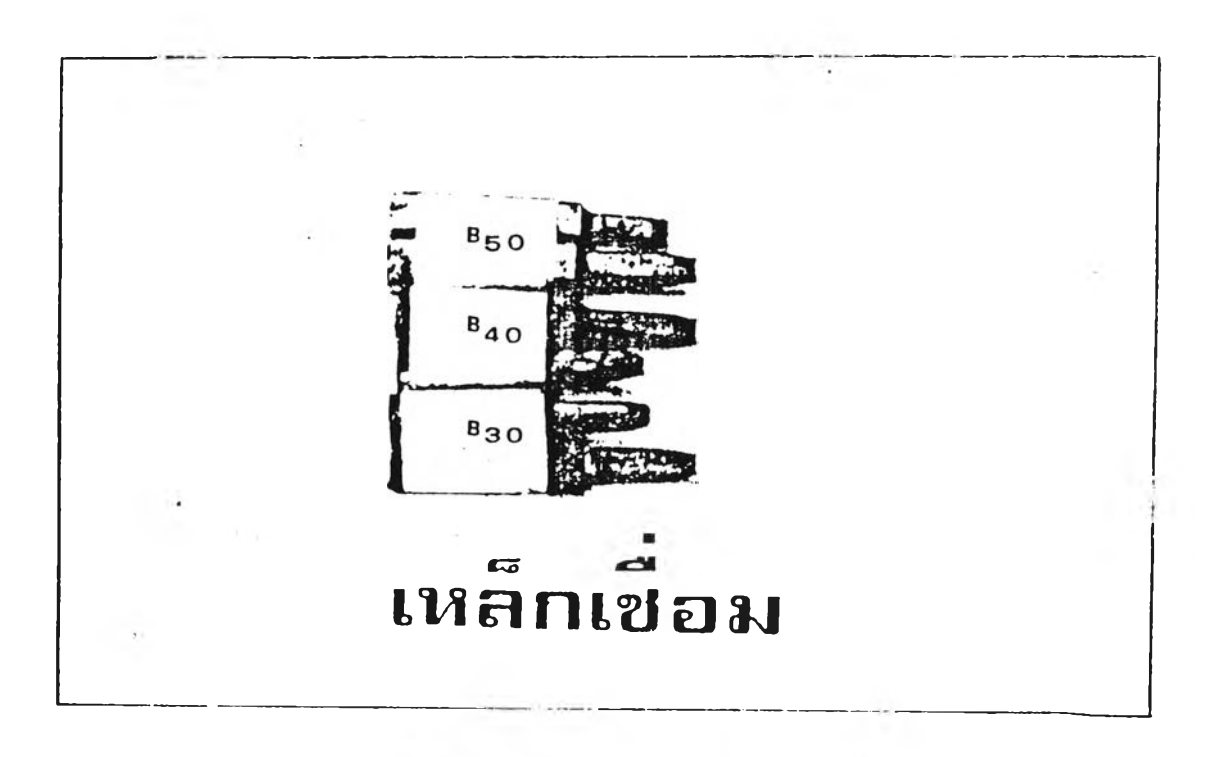

**รูปที่ 28 สินทดสอบความต้านแรงดงที่ผ่านการเสือม**

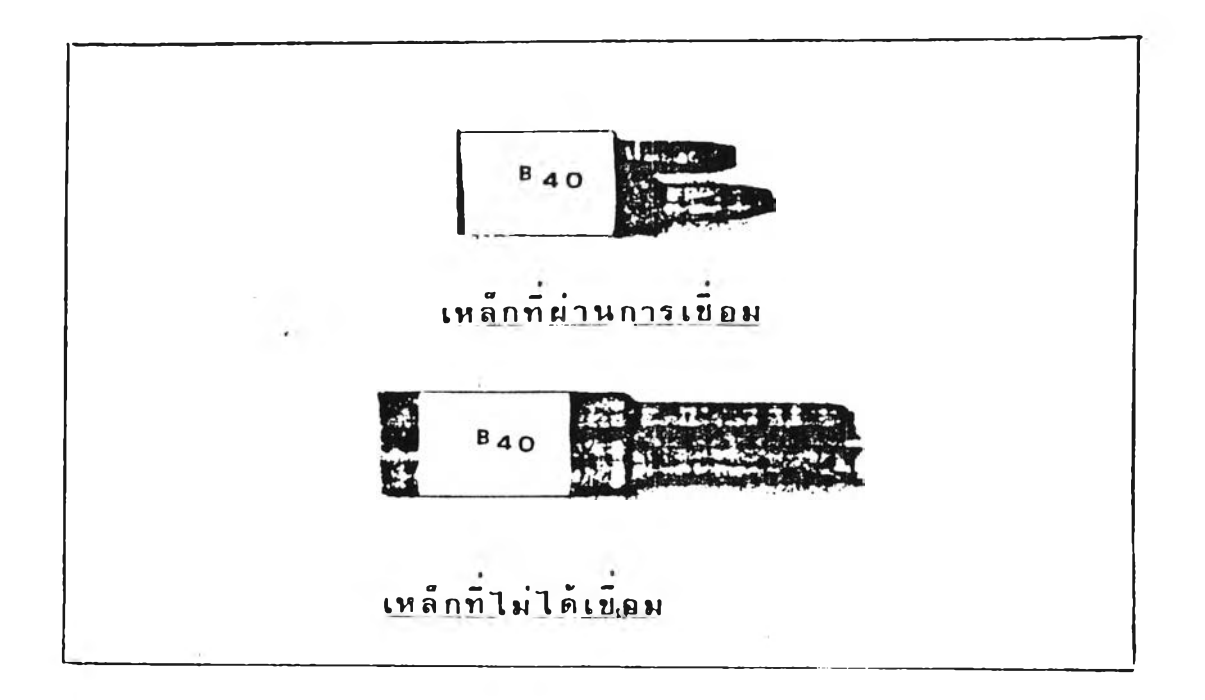

**รูปที 29 เปรียบเทียบสินทดสอบที่ผ่านการเสือมและไม่เสือม**

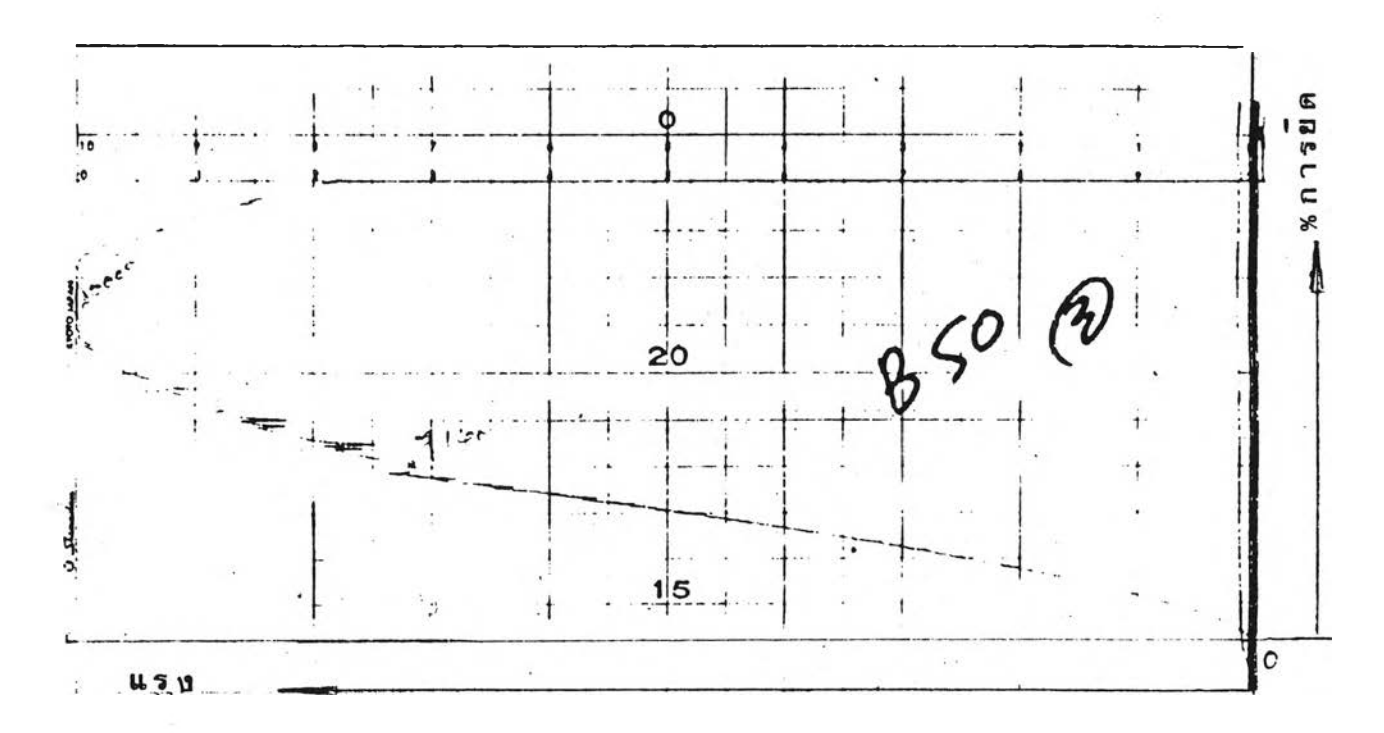

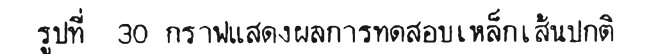

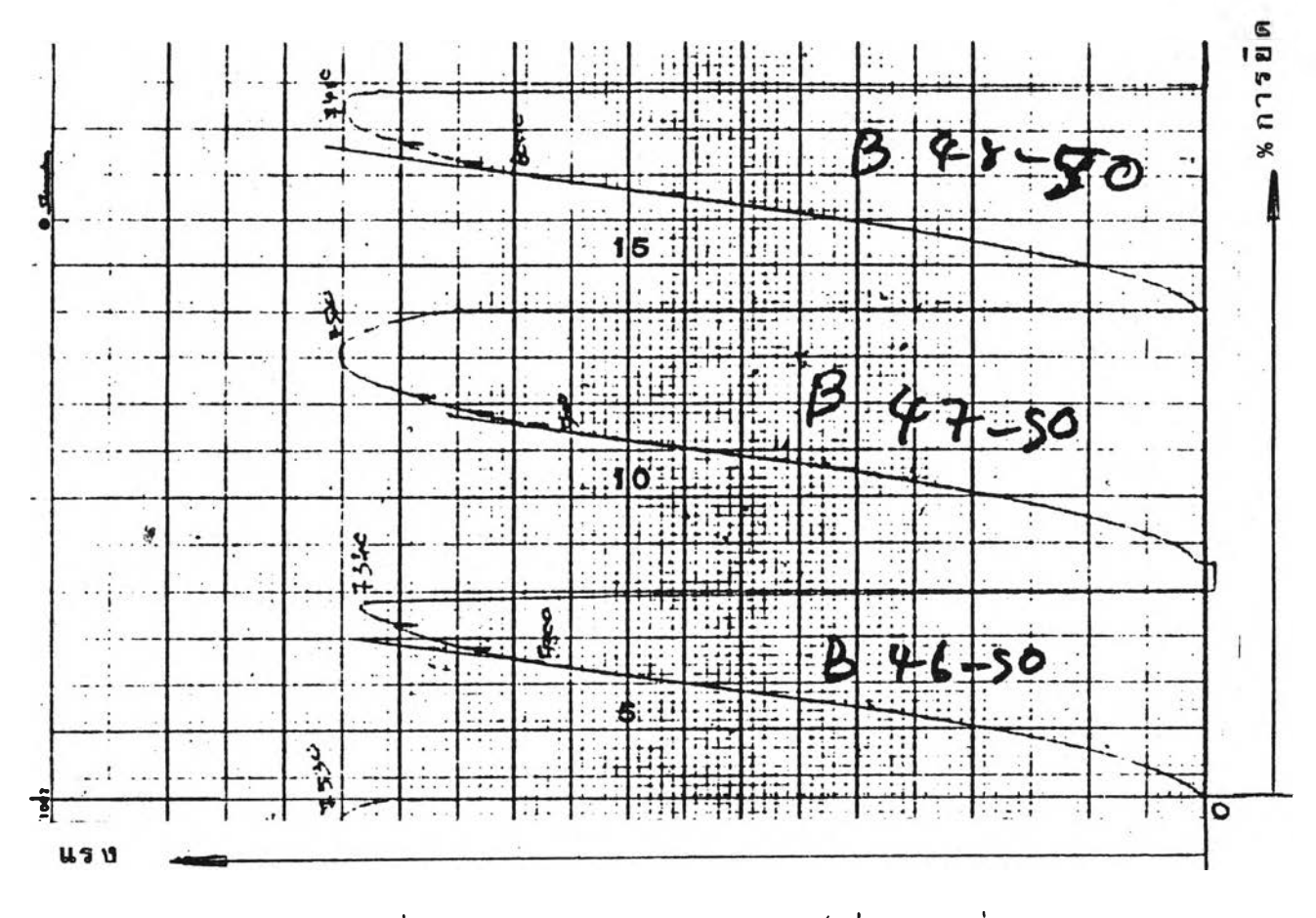

**รูปที่ 31 กราปนสดงผลการทดสอบท'เล็กที่ผ่านการเที่อม**

**77**

## **ธ. 2 ผลการวิเคราะห็ความแปรปรวน**

**จากผลการทดสอบคุ»สมบัติเสิงกลโดยเฉลยดามตารางที่ 13,14 และ 15 สามารถ** เปรียบเทียบคุณสมบัติเชิงกลของการต่อแต่ละแบบ ในแต่ละชั้นคุณภาพได้อย่างชัดเจนถึงความแตก ี ต่างในคุณสมบัติเ ชิงกลด้วยการวิเคราะห์ความแปรปรวน (ANOVA) จากการใช้ผลของคุณสมบัติ **เสิงกลที่ทดสอบได้จากสินตัวอย่างจำนวน 192 เน (ตามผลการทดสอบในภาค ผนวก ก .) การ วิเคราะห็จะใสิผลจากความด้านแรงติง ผลความเค้นที่จุดคราก ผลเปอรีเชนดการยืดตัว ได้ ผลการวิเคราะห็ความแปรปรวนโดยละเอียดดังในภาคผนวก ค. สามารถสรุปผลการวิเคราะห็ ให้เห็นความแตกต่างอย่างมืนัยลำคัท)ของตัวแปร ในระดับความเสือมั่น 95% ตามตารางที่ 17, 18 และ 19 ตามลำดับ**

**ดา?างที่ 17 ค่า F Values ของตัวแปรต่าง ท**

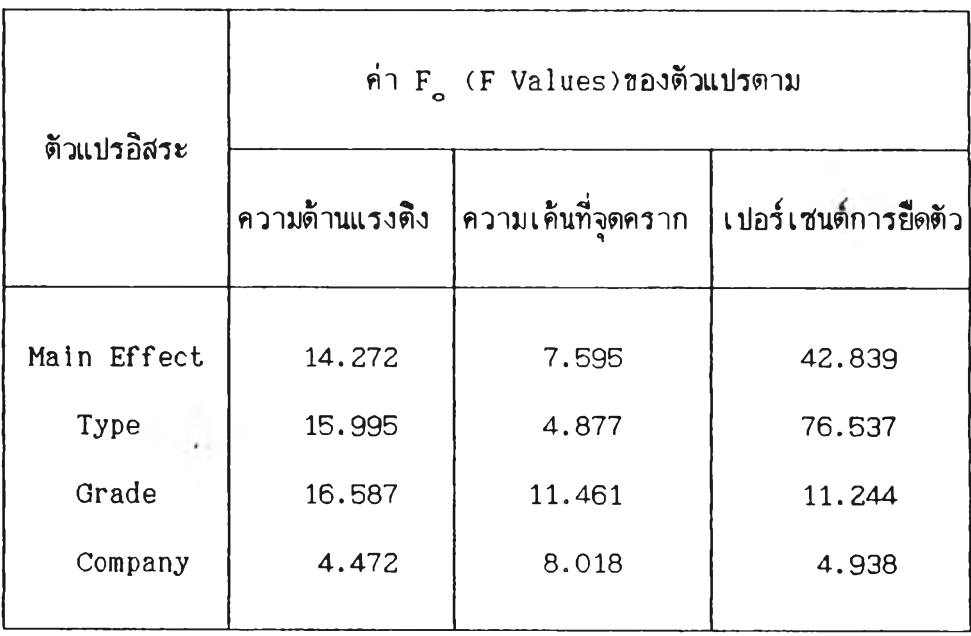

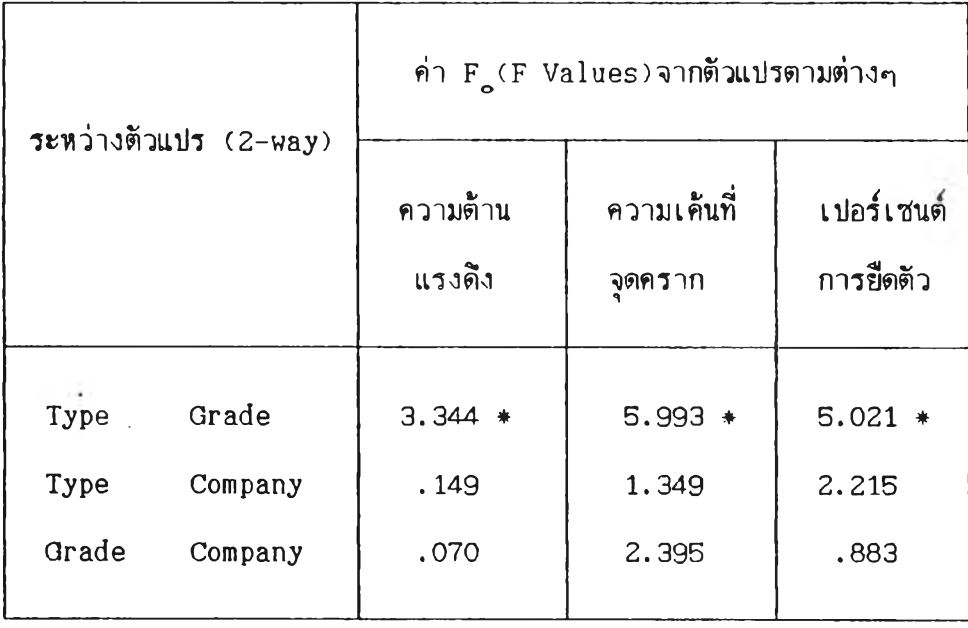

**จากผลการวิเคราะห้ด้วยตัวแปร 3 ชุด นบว่าทุก ๆ ชุด ให้ค่าความแตกต่างอย่างมี นัยส์าคัถูเ ระหว่างแบบอองการต่อ กับ นันคผภานอองเหล็ก (Type Grade) ดังตารางที่ 18** ี และตารางที่ 17 แสดงผลของ F<sub>o</sub> ของตัวแปรตามทุกตัวมีค่าสูงกว่าค่า F<sub>o oธ</sub>, v<sub>1</sub>, v<sub>2</sub> ในทุก <sub>ๆ</sub> **ชุดอองการทดลอง ระหว่างตัวแปรอื่น ๆ คอ แบบอองการต่อ และบริษัท (Type Company) ชั้นคุณภาน และ บริษัท** (Grade Company) พบว่าไม่มีความแตกต่างกันเพราะ F<sub>o</sub> ต่ำกว่าค่า  $\rm\,F_{o. \, obs}$  ในระหว่างตัวแปรที่มีความแตกต่างกันนี้ สามารถเปรียบเทียบความแตกต่างกันได้ว่าใคร

ดีกว่าหรือเลวกว่ากัน ใครดีที่สุด ใครเลวที่สุดด้วย Duncan's multiple range test **จากตารางที่ 17 นบว่าตัวแปรทุกตัวมีความแตกต่างกันอย่างมีนัยสำคัทเในระดับความ เสือมั่น 95% ตัวแปรทุกตัวมีค่า Fo สูงกว่า F0 05\*V1, V2 ตังตารางที่ 19 แสดงผลจากการ วิเคราะห้ด้วยความด้านแรงดีง**

### ตารางที่ 19 เปรียบเทียบ F กับ  $F_{o_{\perp}o\pi},V_{\perp},V_{\ge}$

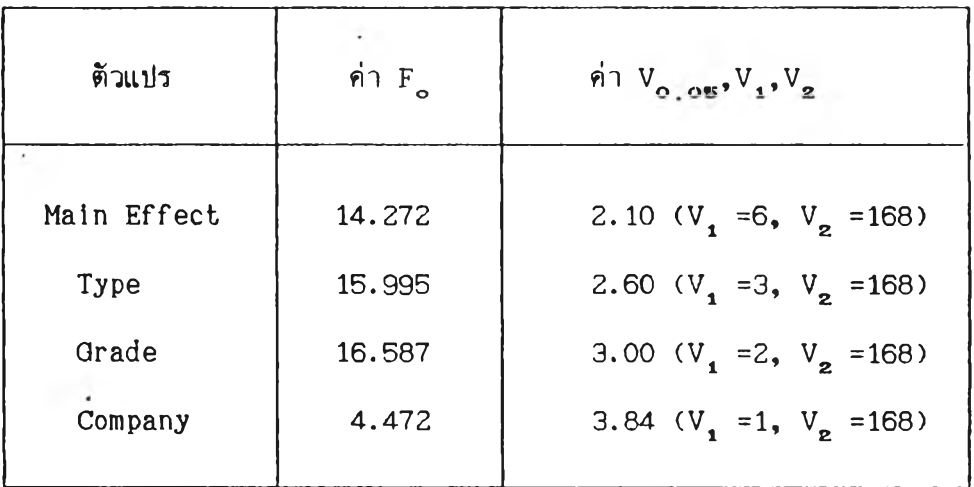

**จากตารุางที่ 19 นบว่าตัวแปรตามทุกค่ามีความแตกต่างอย่างมีนัยล่าคถูเในระดับความ เชีอมั่น 957. เมื่อบิจารณาความลัมนันธกันในลักษณะเห็นคู่ (2 -way in teraction ) ในตาราง ที่ 18 ■ พบว่านีความแตกต่างกันที่ แบบอองการต่อ กับ ร้นคุณภา'พอองเหล็ก (Type กับ Grade)**  $\vec{a}$ งมีค่า  $F_o$  = 3.344 ซณะที่ค่าของ  $F_{o, \, o}$ <sub>5</sub>, $V_{\bf 1}$ , $V_{\bf 2}$  = 2.10 ( $V_{\bf 1}$  =6,  $V_{\bf 2}$  =168) โดยแต่ละ **แบบอองการต่ออองแต่ละบริษัทหริอระหว่างบริษัทไม่มีความแตกต่างกันอย่างมีนัยล่าคัถเ เ'พราะค่า**  $\texttt{F}_{\bullet}$ ์ ต้ำกว่าค่า  $\texttt{F}_{\bullet}$   $_{\circ}$ อ $_{\bullet}$ v $_{\bullet}$  v $_{\texttt{z}}$  และเหล็กแต่ละชั้นคุณภาพของแต่ละบริษัทก็ไม่แตกต่างกันดังผล **การทดสอบอ้างต้น บิจารผาผลจาก 3-way interaction นบว่าแต่ละแบบอองการต่ออองแต่** ละชั้นคุณภาพของแต่ละบริษัทมีความแตกต่างกันเนื่องจากค่า F<sub>o</sub> =2.639 ขณะที่ค่า F<sub>o oB</sub>,V<sub>1</sub>,V<sub>2</sub> **= 2.10 ความแตกต่างกันเหล่านสามารถเชียนกราฟ่เปรียบเทียบให้เห็นไต้อย่างนัดเจนดังใน กรา'ฝรูปที่ 32 และ 33 ด้วยการใอ้แบบอองการต่อที่ให้ค่าเฉลี่ยอองความต้านแรงดังสูงที่สุดจาก ทั้งสองบริษัท คอ แบบที่ 4 สามารถเปรียบเทียบความแตกต่างอองการต่อจากผลการทดสอบความ** ต้า<mark>นแรงดึงเฉลี่ยของทั้งสองบริษัท</mark>ด้วย Duncan's multiple range test โดยการพิจารณา **จากกรา'ฝว่าเกรดใดมีความแตกต่างกัน (ดามผล in teraction ) ระหว่าง Type กับ Grade ๗ 'นใ'นก'ราปอองบริษัท** A **'พบว่าในเกรด SD 50 มีความแตกต่างกันมากที่สด และเกรด SD 40** มีความแตกต่างกันน้อยที่สุด และในกราฟของบริษัท B ทุก ๆ เกรดมีความแตกต่างไม่มากกว่ากัน **มากนัก จงล่มเอาเกรด SD 50 อองบริษัท A และ SD 40 ของบริษัท B มาทดสอบด้วย**

**Duncan's multiple range test ได้ผลดังต่อไปนี้** 

<u>วิธีการทำ Duncan's multiple range test</u>

- **1. จัดเรียงผลหรีอข้อมูลให้อยู่ในรูปเรียงจากน้อยไป'ตามาก**
- **2. หาค่าเฉลี่ยของความคลาดเคลื่อนมาตรฐาน(Standard error)^าก**

$$
\mathbf{R}^{\mathbf{F}} \mathbf{S}_{\mathbf{F} \mathbf{1} \mathbf{x}} = \sqrt{\mathbf{M} \mathbf{S}_{\mathbf{E}} / \mathbf{n}}
$$

- 3. หาค่าขอบเขตความมีนัยสำคัญต่ำสุด (The least significanct ranges) จากตาราง Duncan's multiple range test
- **4. เปรียบเทียบผลต่างของค่าเฉลี่ยความต้านแรงดงระหว่างแบบต่อแบบกับค่าขอบ** เขตความมีนัยสำคัญต่ำสูตจากช้อ 3 เพื่อระบุแบบของการต่อที่ดีที่สุด

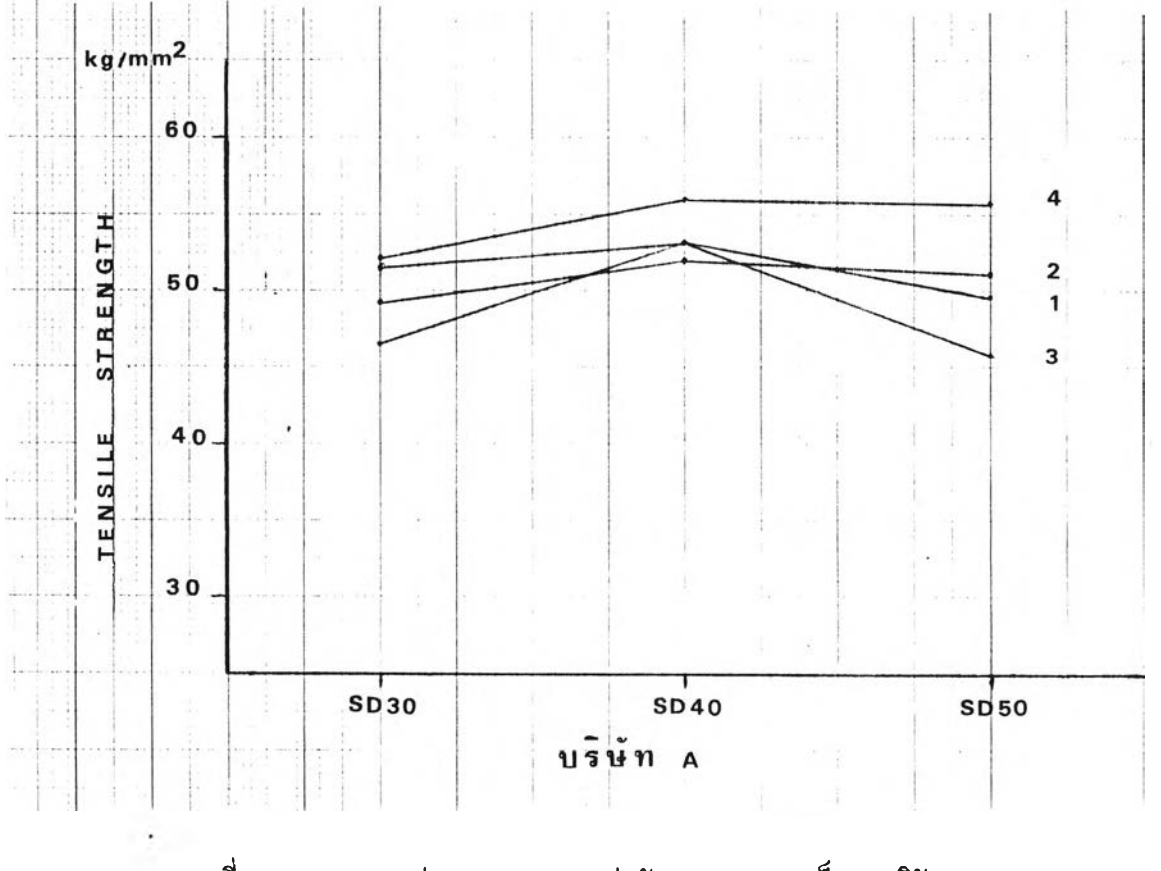

**รูปที่ 32 กรา'ฝระหว่างแบบของการต่อกับเกรดของเหลี่ก (บริษัท A)**

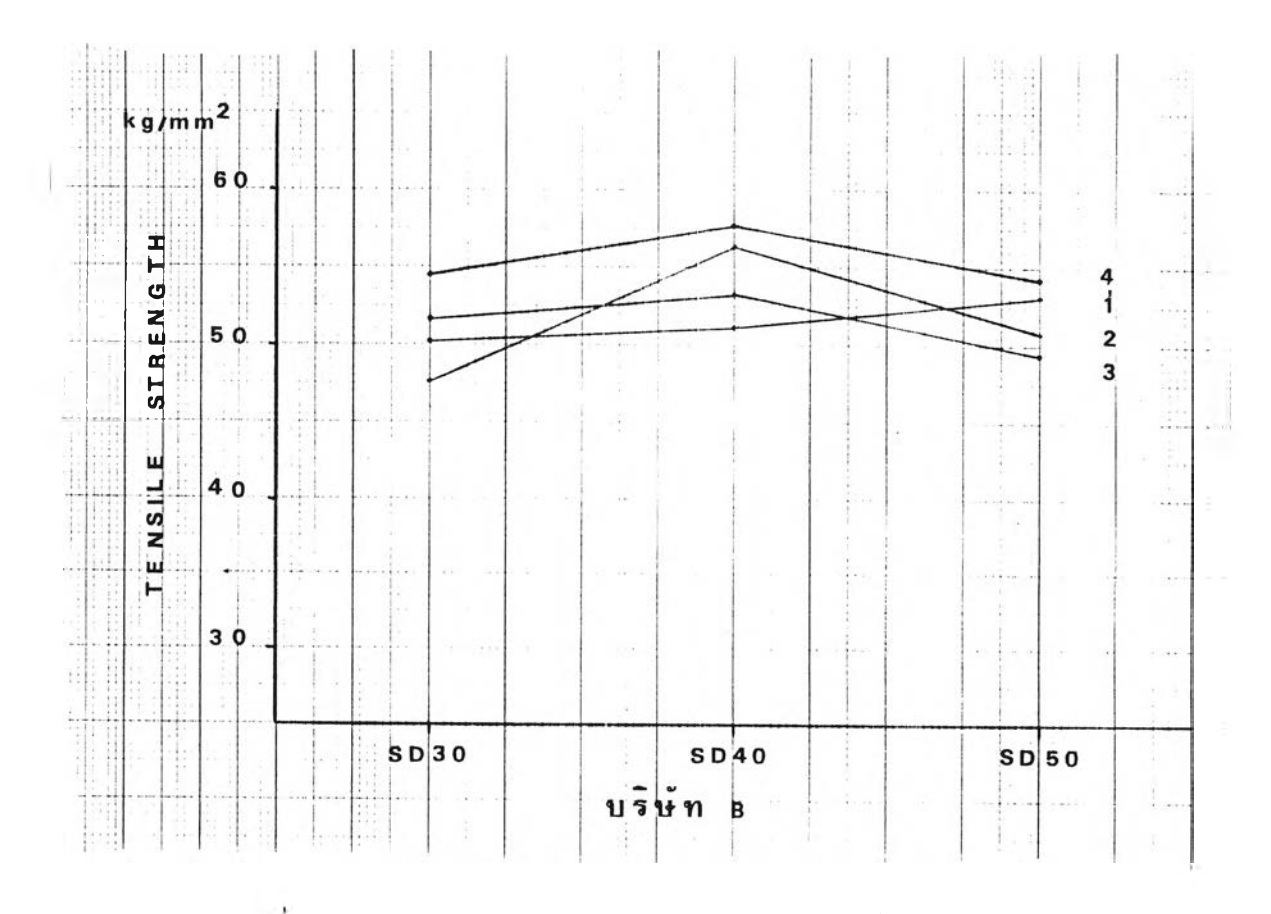

**ูปทื 33 กราประหว่างแบบอองการต่อกับเกรดอฐงเ■ ((เล็ก (บริษัท B)**

# <u>ทดสอบผลของ SD 50 จากบริษัท A และ SD 40 จากบริษัท B ตามลำดับด้วย Duncan's</u>

### multiple range test

### **1. เรียงลำดับชองผลความต้านแรงดิงเฉลี่ยจากน้อยไปหามาก**

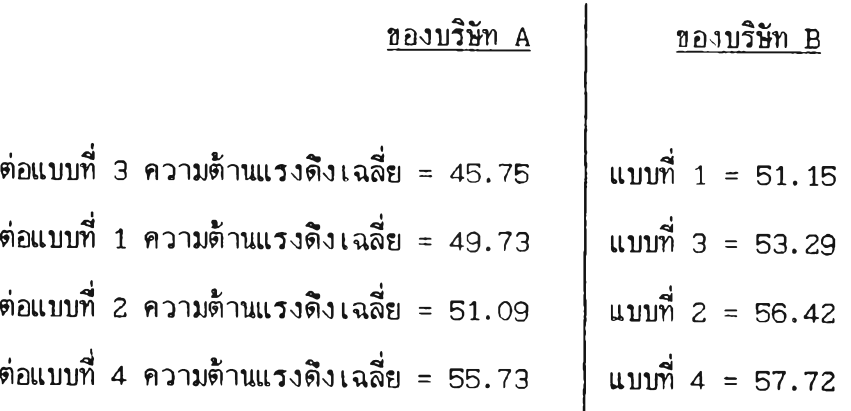

**2. หาค่า Standard error (Residual) ของการทดลองนั**

$$
S_{\bar{Y}13}
$$
 =  $\sqrt{\text{MS}_{\bar{E}}/n}$  =  $\sqrt{14.140/8}$  = 1.329  $\approx$  1.33

3. หาค่าขอบเขตความมีนัยสำคัญต่ำสุด (The least significant range)จาก **ตาราง**

$$
R_{2} = r_{o, \text{os}}(2, 168) = (2.77)(1.33) = 3.68
$$
  
\n
$$
R_{3} = r_{o, \text{os}}(3, 168) = (2.92)(1.33) = 3.88
$$
  
\n
$$
R_{4} = r_{o, \text{os}}(4, 168) = (3.02)(1.33) = 4.02
$$

4. เปรียบเทียบผลต่างของค่าเฉลี่ยความต้านแรงดิงในแต่ละแบบกับค่านัยสำคัญต่ำสุด **ในอ้อ 3**

**เปรียบเทียบการต่อแบบต่าง «า จาก SD 50 ของบริษัท A**

 $\overline{\phantom{a}}$ 

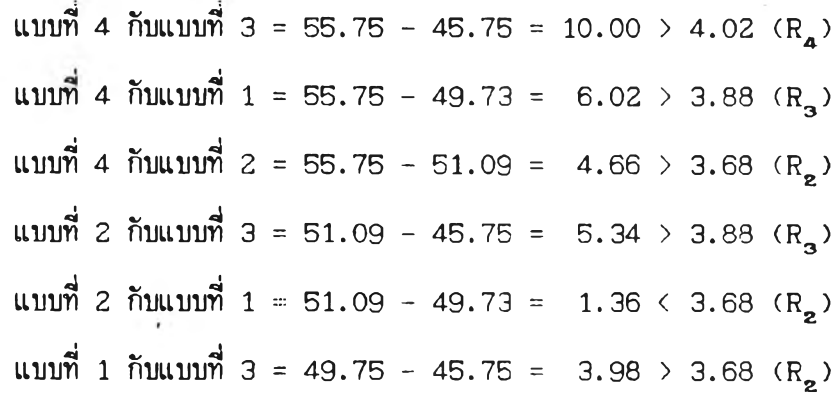

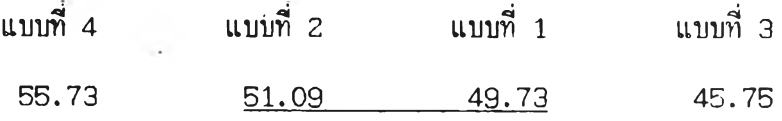

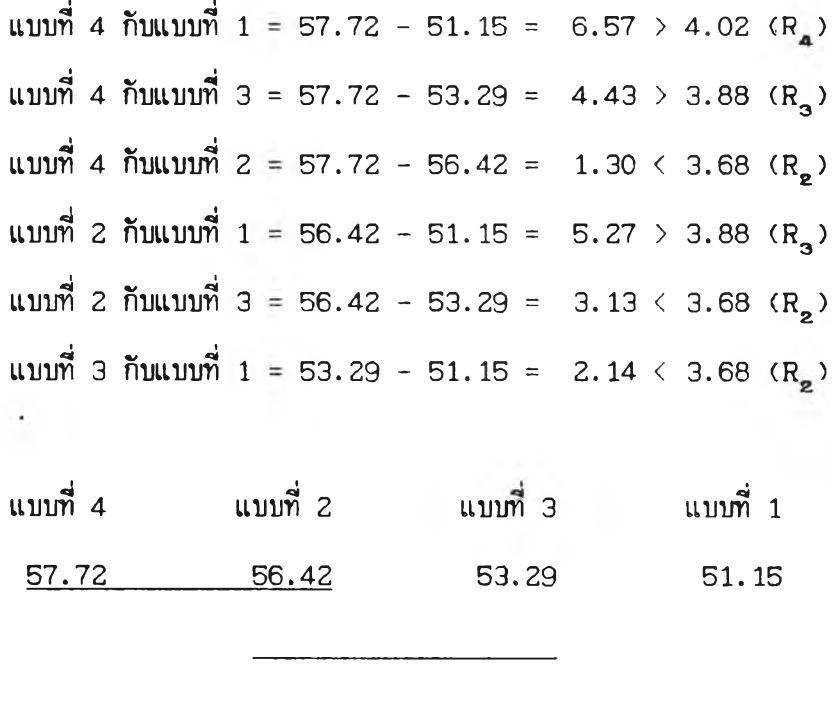

**ผลการเปรียบด้วย Duncan ของบริษัท A ทบว่าแบบที่ 2 กับแบบที่ 1 มีความแตกต่าง กันอย่างไม่มีนัยส์าคั**ท! **ส่วนแบบอื่น** ๆ **มีความแตกต่างกันอย่างมีนัยส์าคัถู! (ตามกราปเล้น**ท ี่ข ด **เล้น ไว้) ส่วนผลการเปรียบเทียบของบริษัท B 'พบว่าการต่อแบบที่ 4 ให้ค่าความด้านแรงด้งสูง**สุด **และมีผลของทลายคู่ที่เปรียบเทียบกันแล้ว'พบว่าให้ผลใกล้เทียงกัน ทีอมีความแตกต่างกันอย่างไม่มี นัยสำคัท! ได้แก่ แบบที่ 4 กับแบบที่ 2 แบบที่ 2 กับแบบที่ 3 และแบบที่ 3 กับแบบที่ 1 ส่วน** ี แบบที่ 4 ชิ่งให้ค่าความต้านสูงที่สุดแล้วยังมีปริมาตรของรอยต่อน้อยกว่าอันมีผลต่อความประหยัดใน **การเที่อมต่อเนงานตามผลสรุปในบทที่ 6**